## 《服务器管理与维护》教学计划

1.课程基本信息

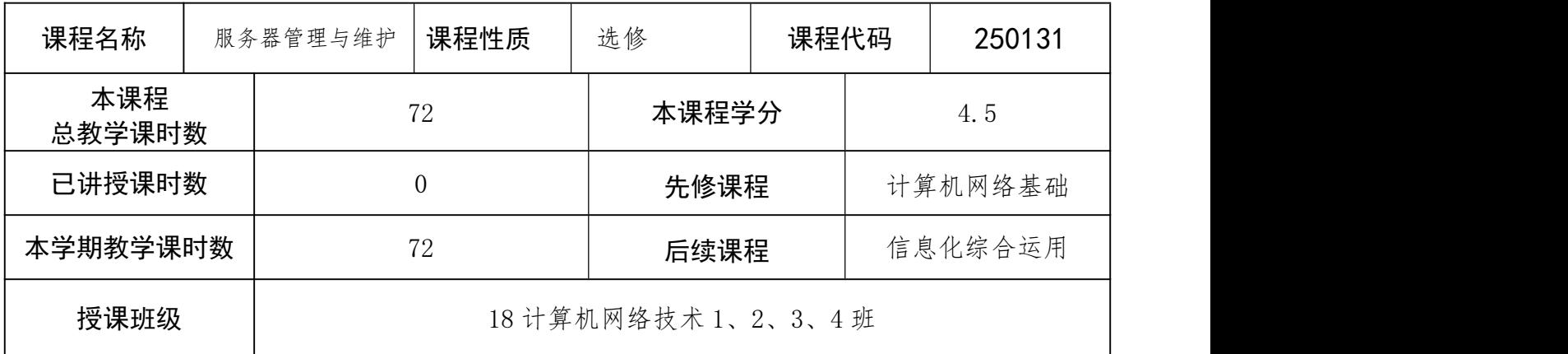

## 2.课程具体教学目标

- 熟练掌握掌握 Windows Server 2012 R2 的安装、 系统基本配置与管理
- 熟练掌握网络配置与管理
- 掌握 DNS 与名称解析
- 掌握 Active Directory 与域
- 掌握 DHCP 与 IP 地址管理
- 了解 Windows Server 更新服务
- 会进行网络资源共享
- 能进行常见服务器的部署、配置和管理
- 了解服务器虚拟化技术

## 3.课程考核方法

本课程为考试课程,期末考试采用大作业考试模式。学生的成绩由平时成绩(50%)和期 末考试(50%)组成,其中,平时成绩包括出勤(10%)、作业(30%)和课堂成绩(10%)。

## 4.课程内容和进度安排

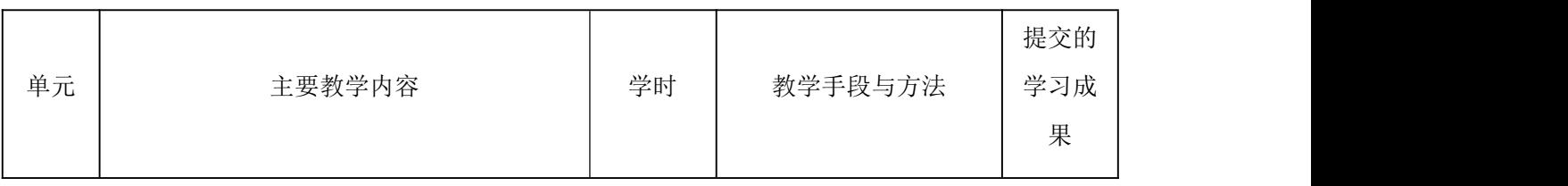

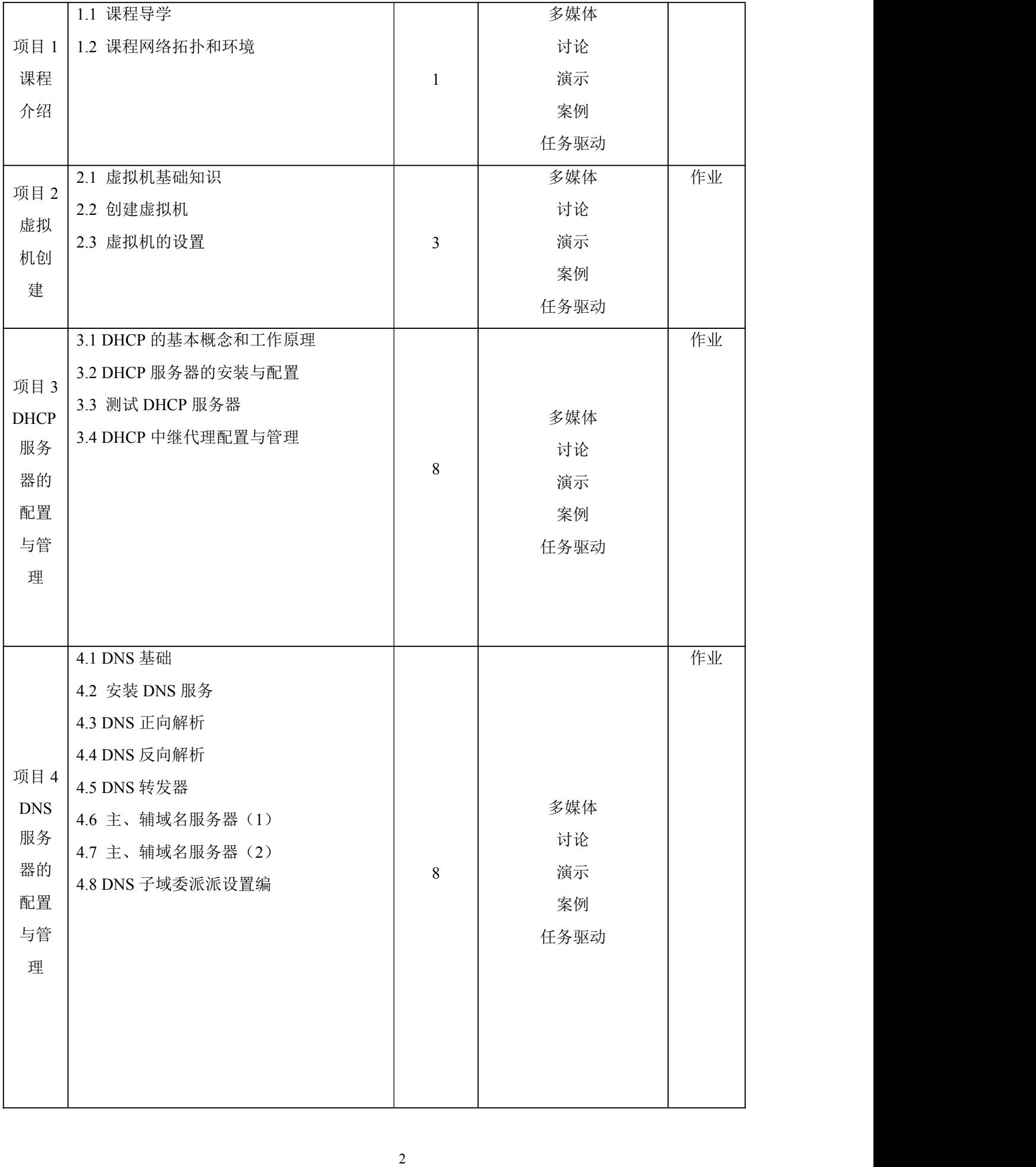

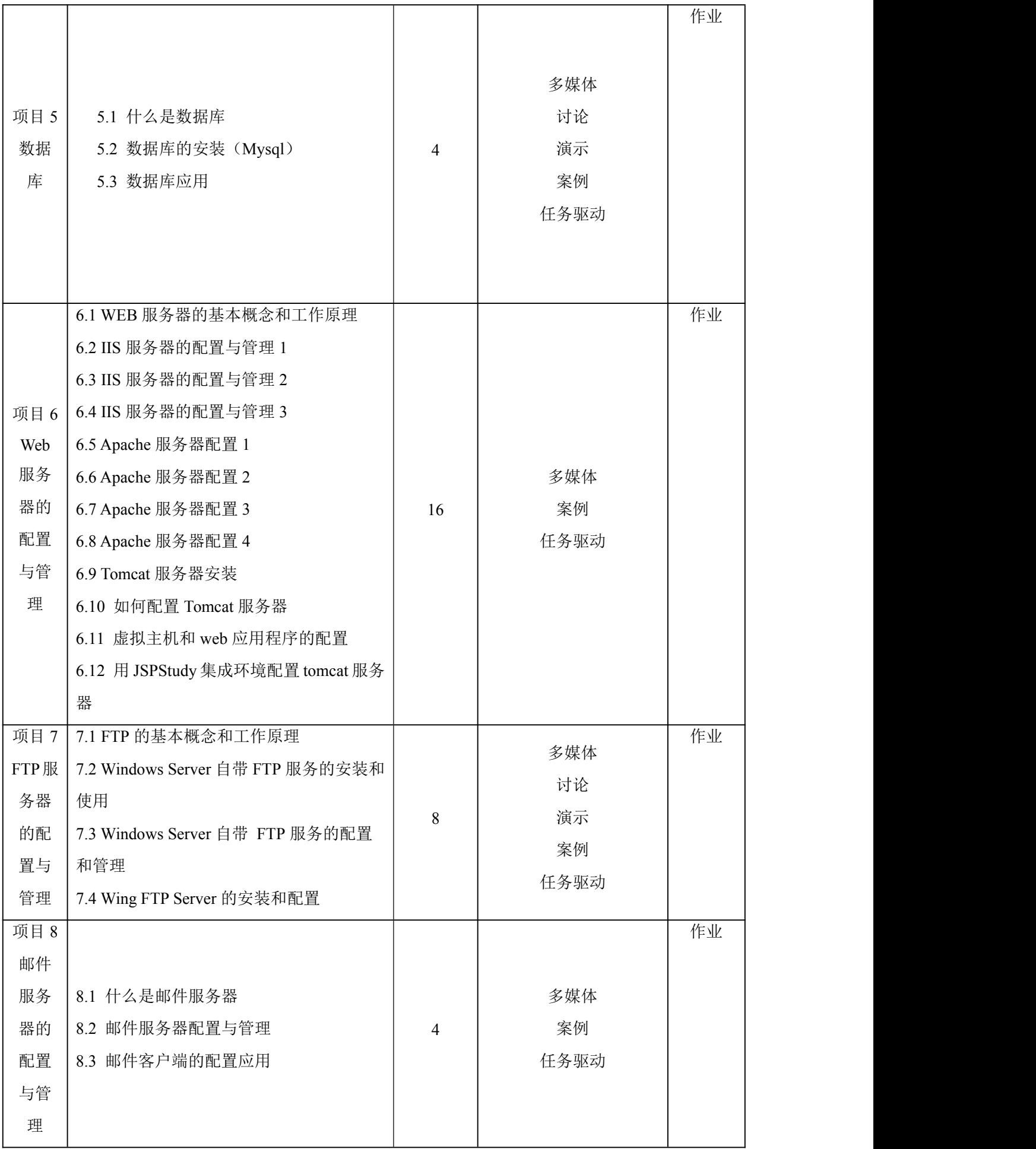

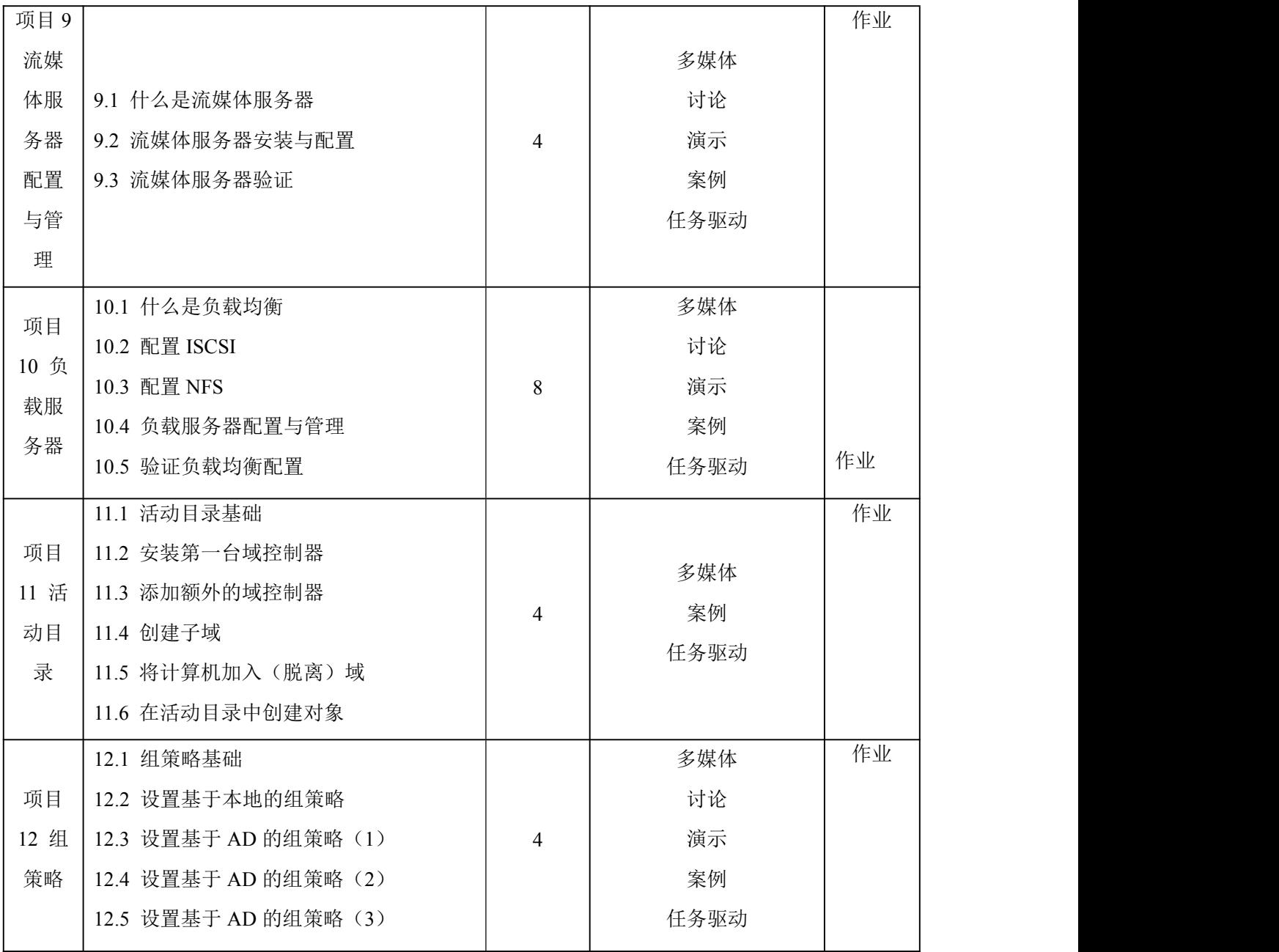